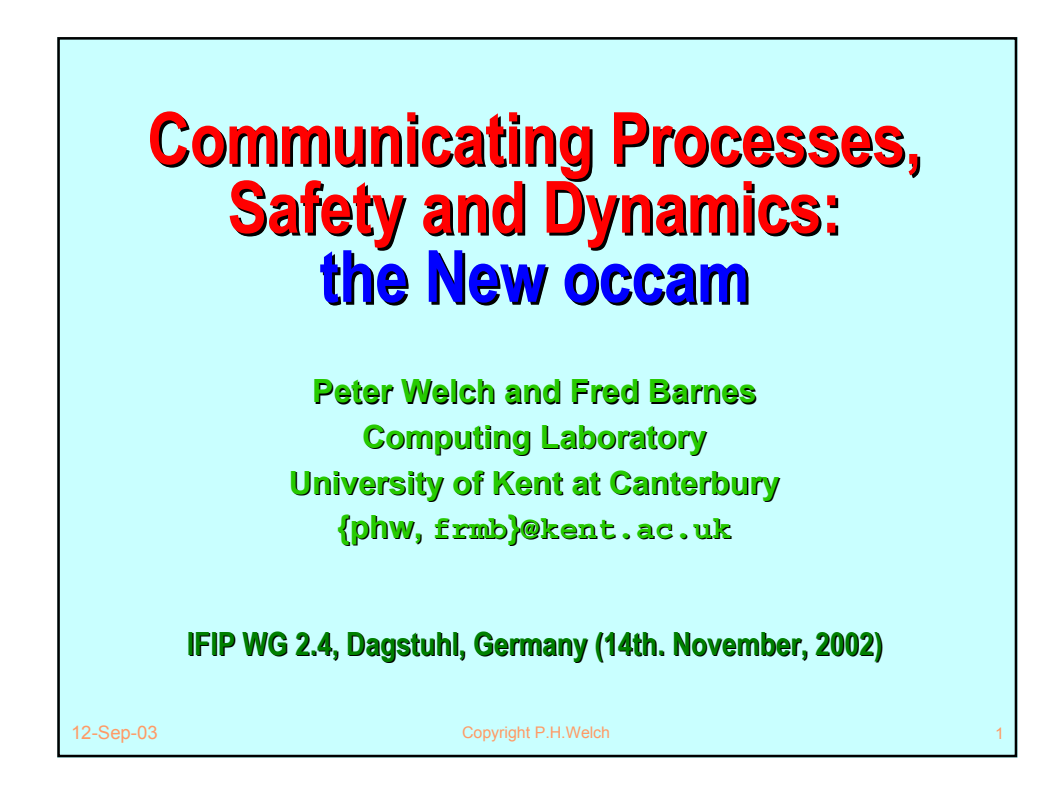

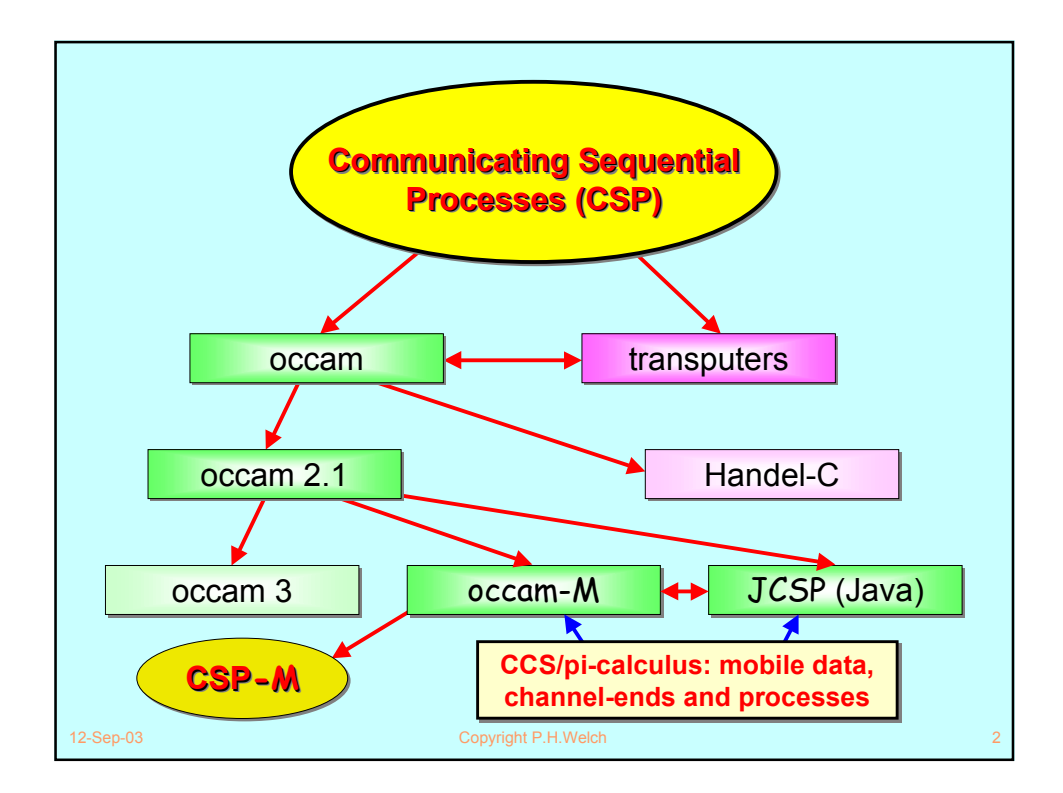

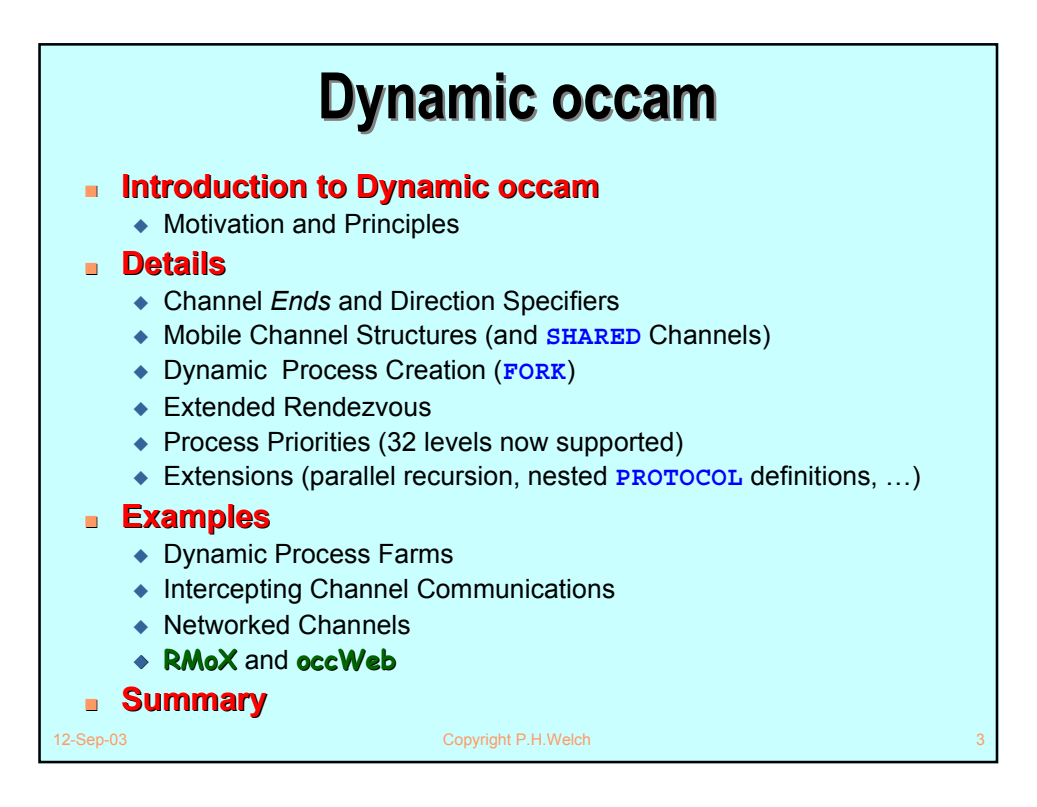

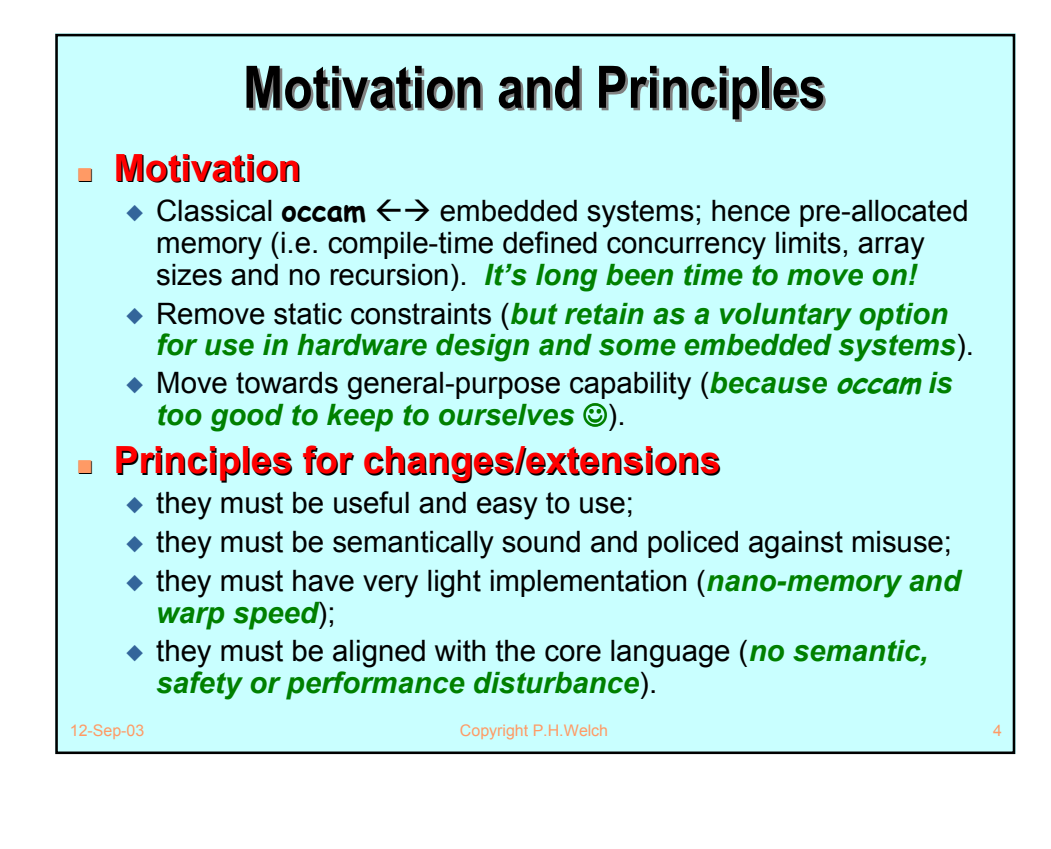

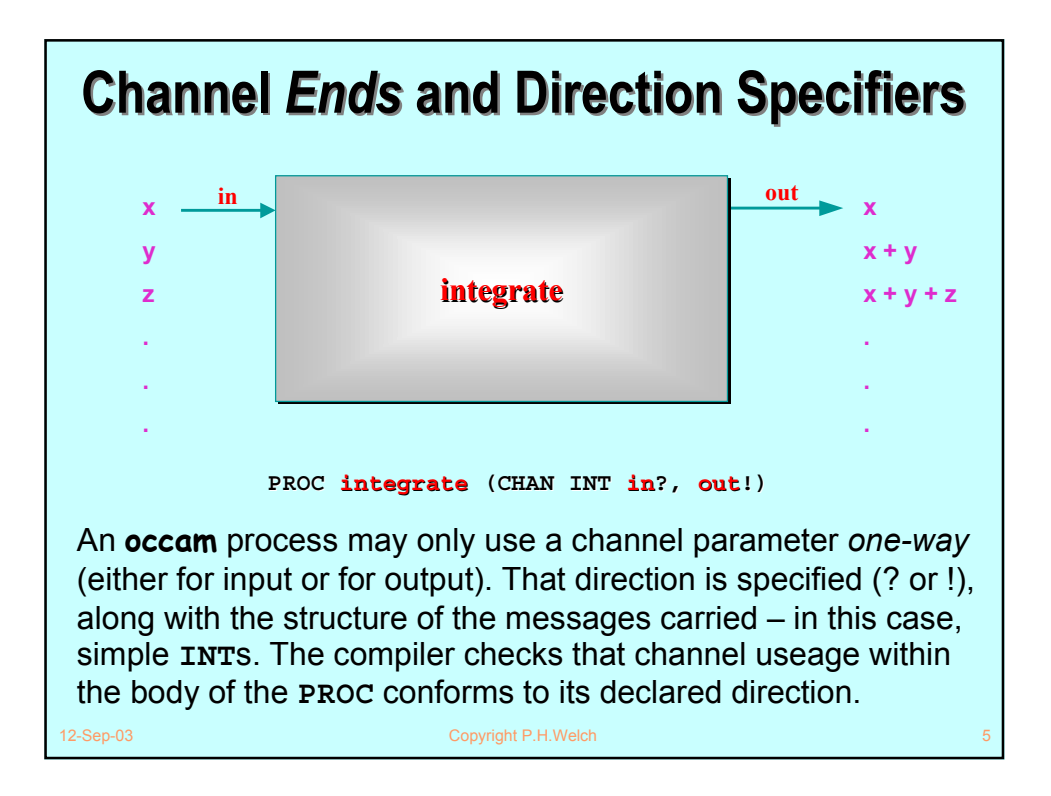

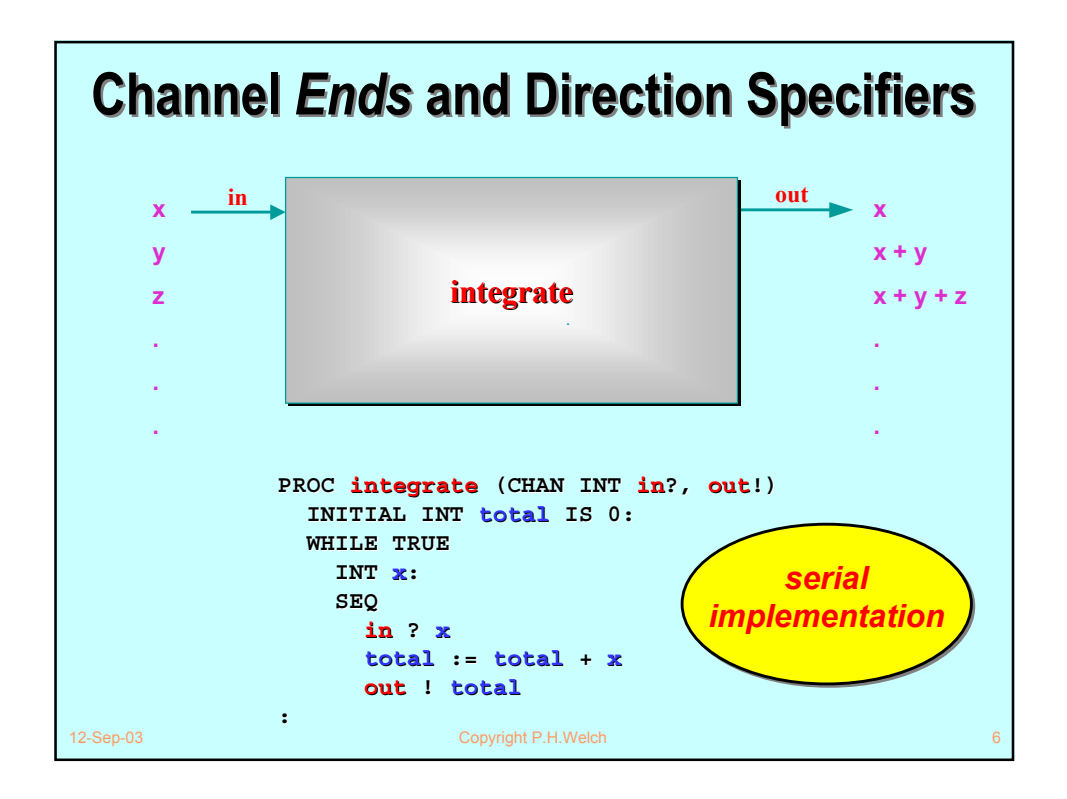

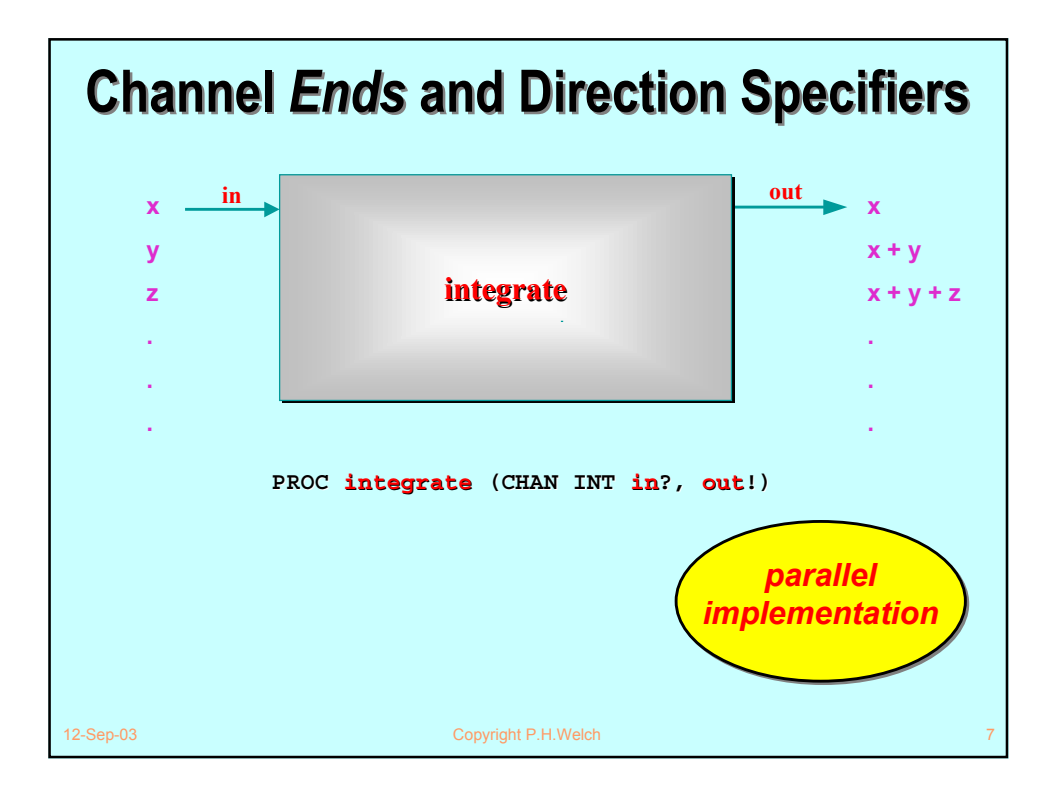

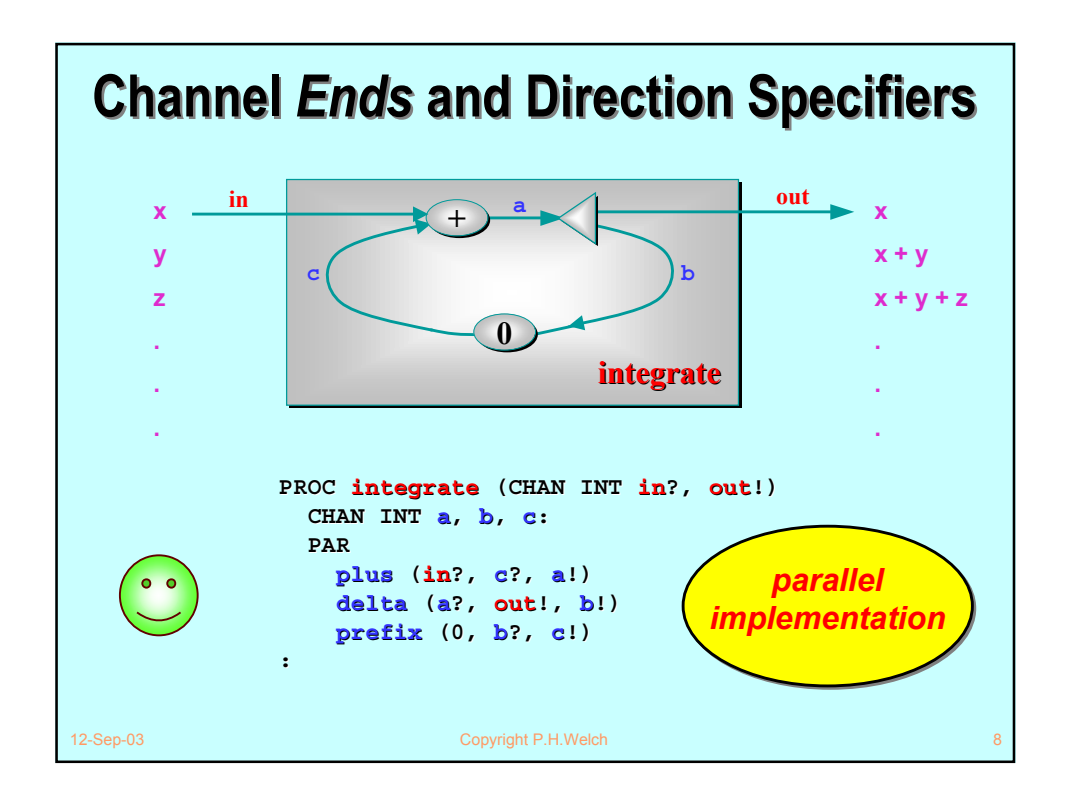

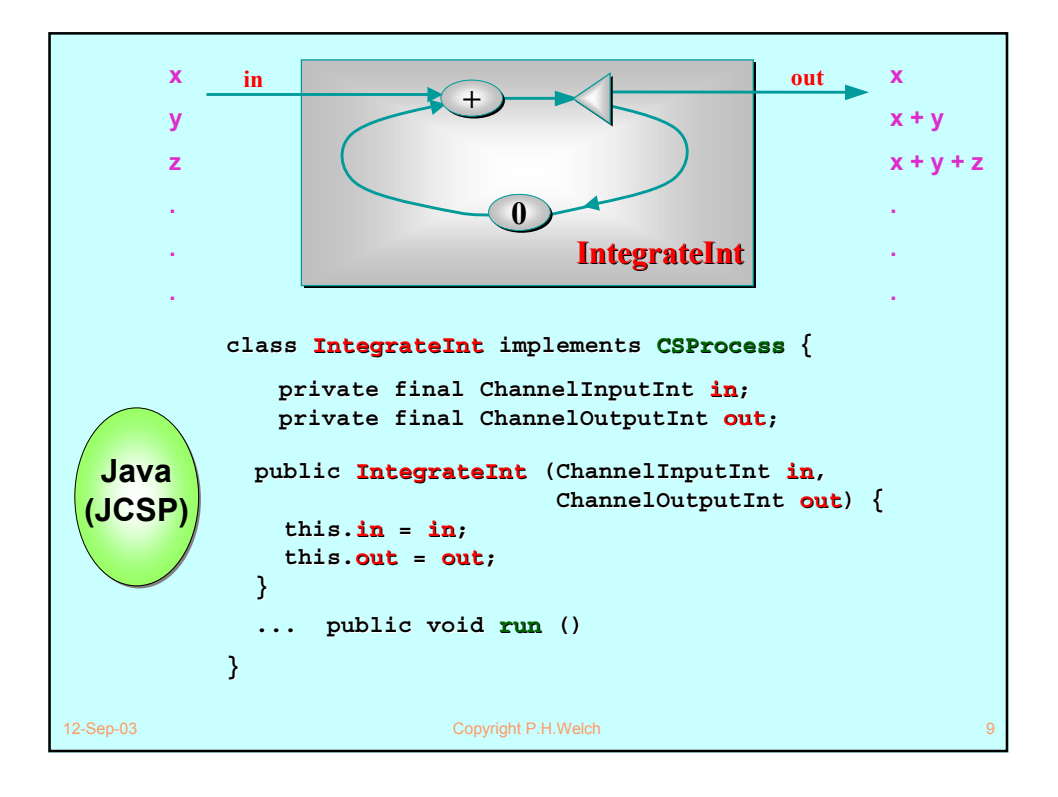

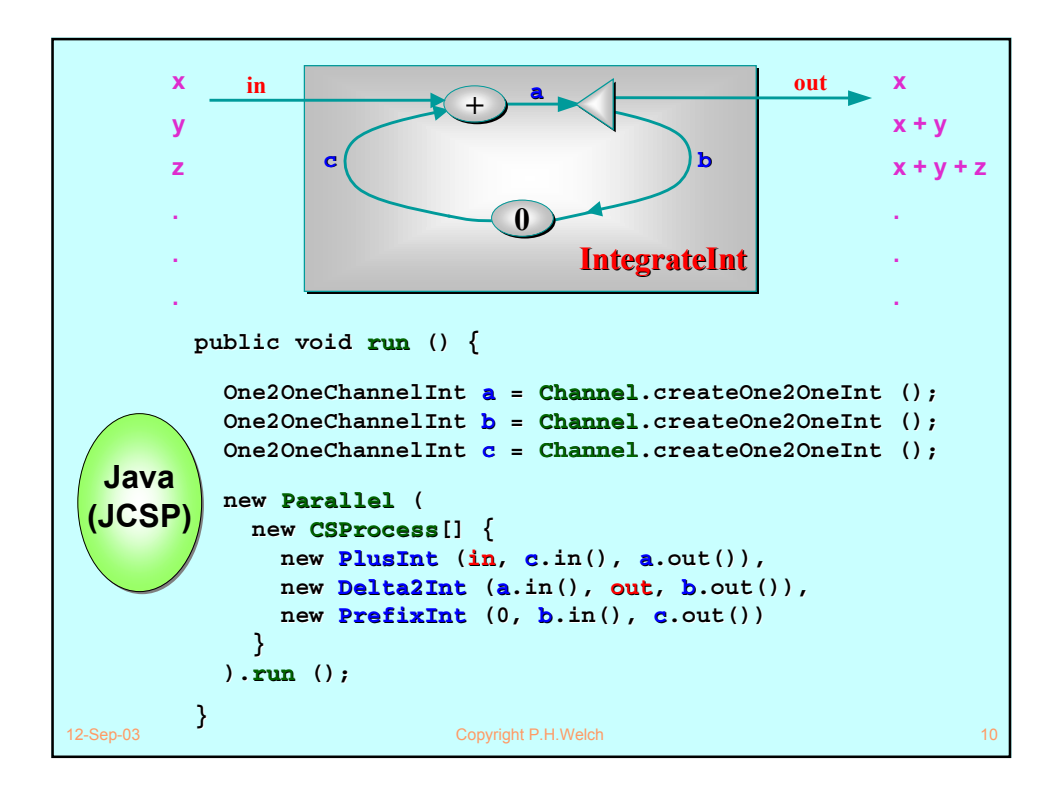

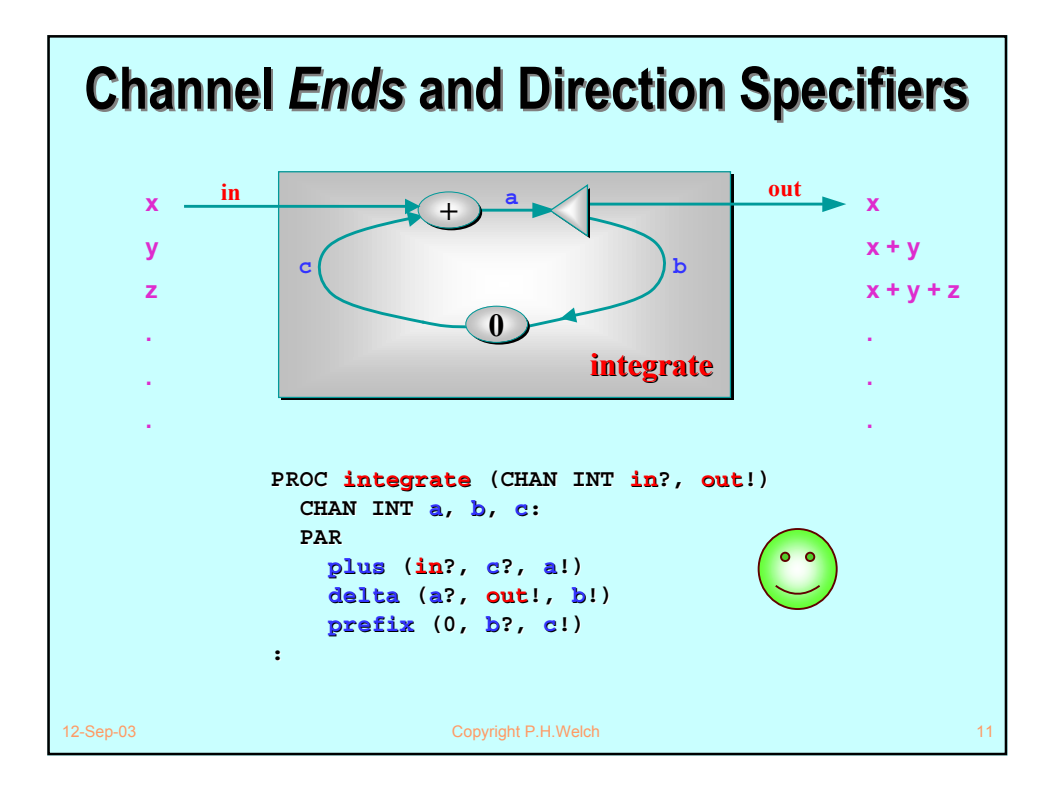

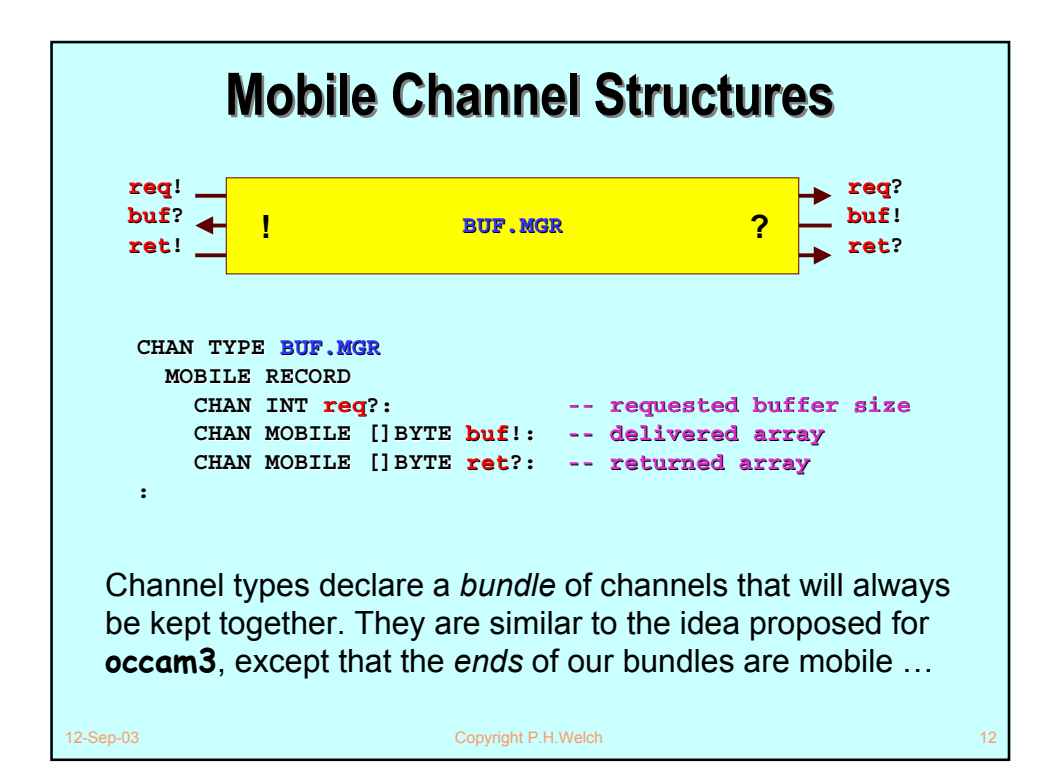

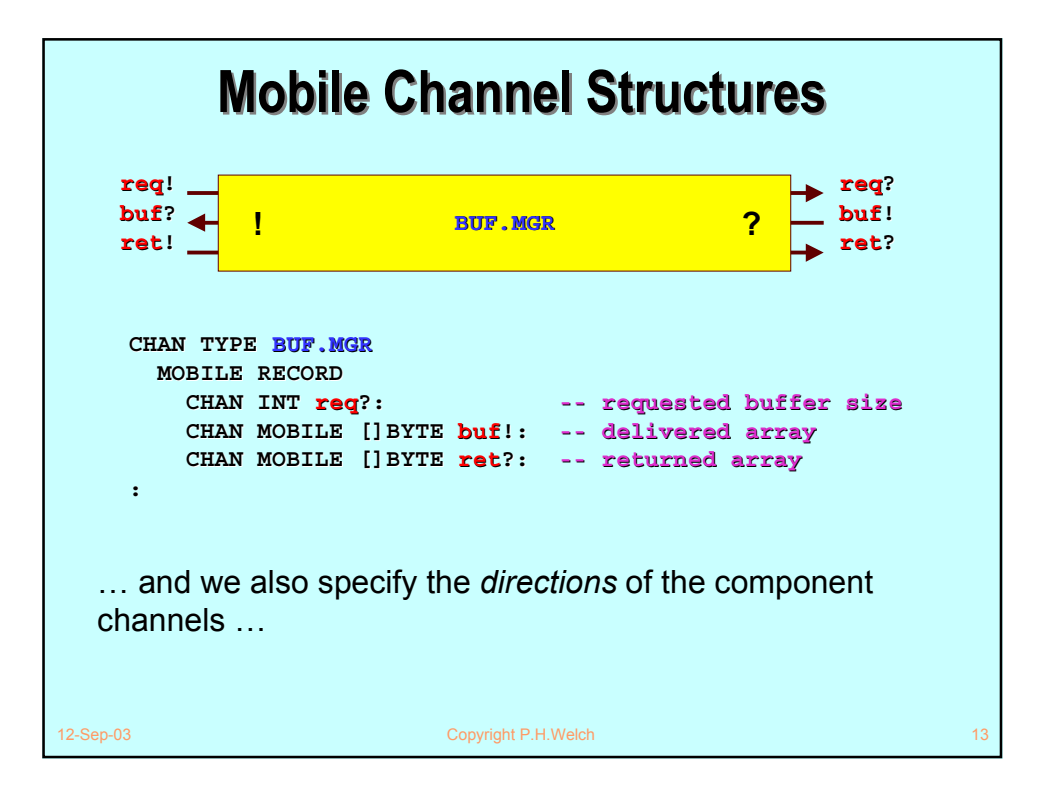

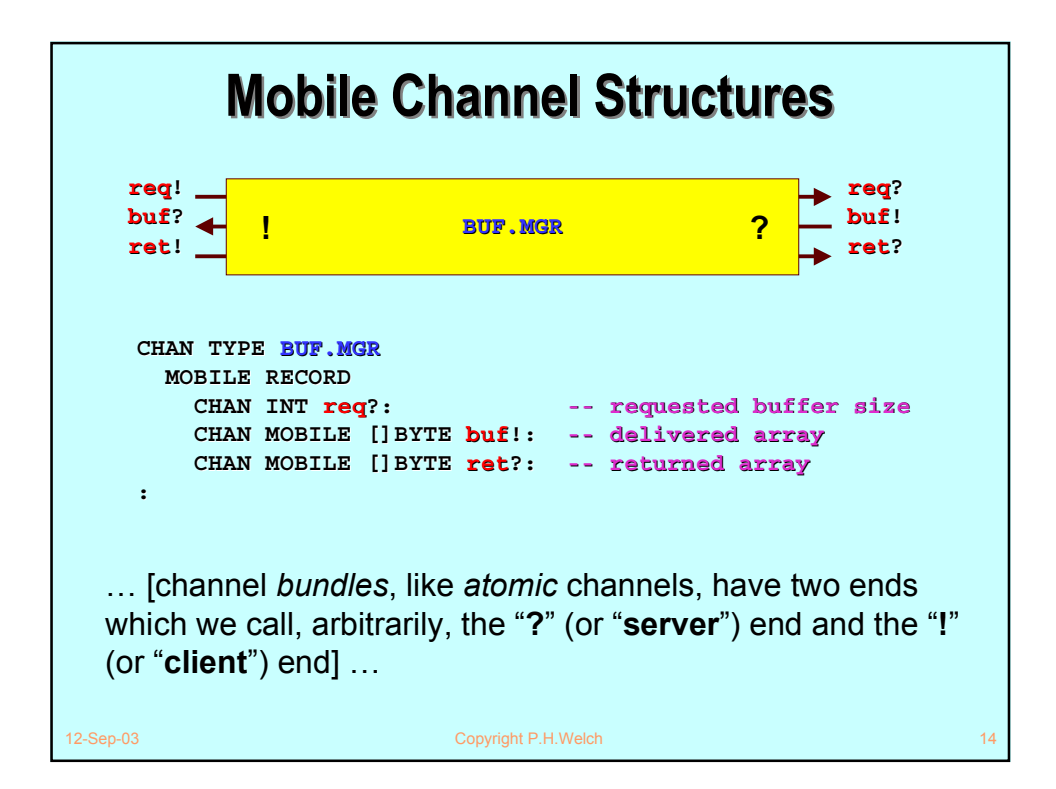

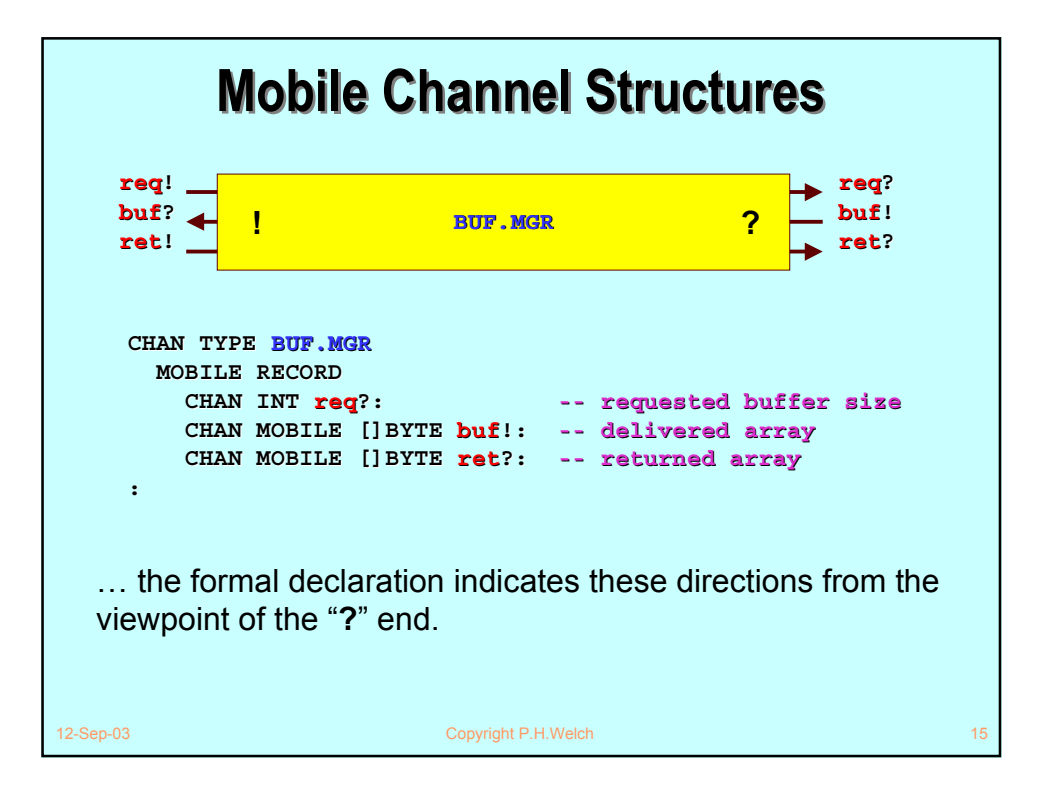

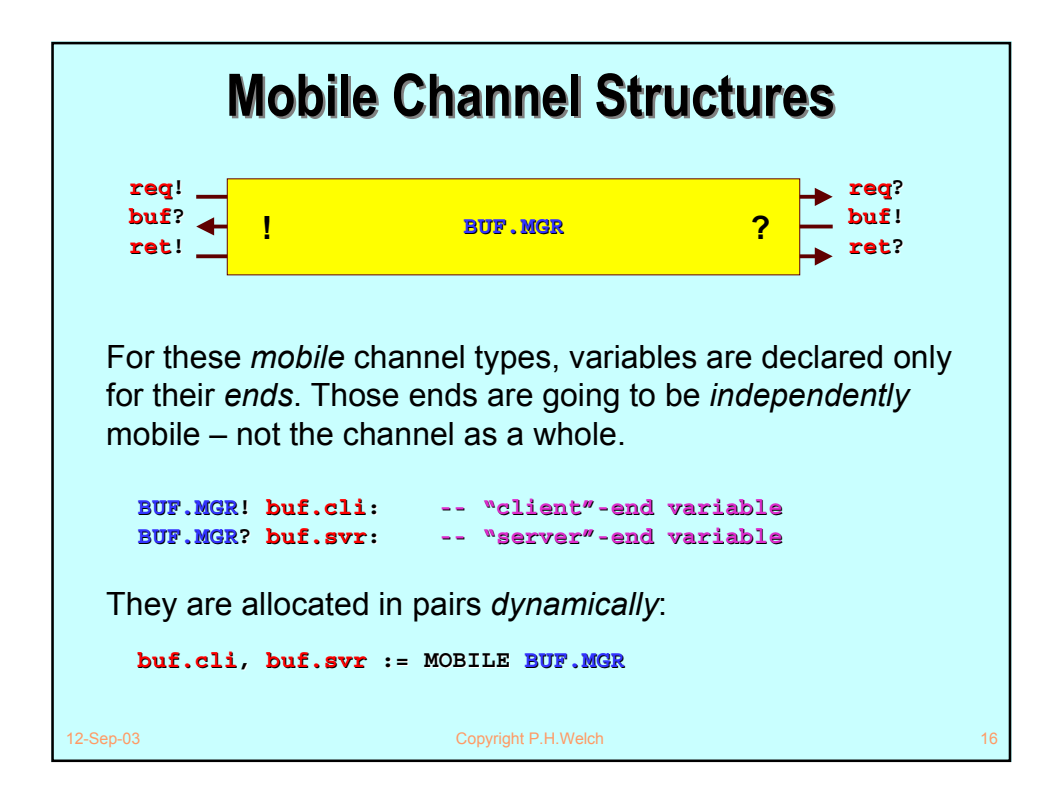

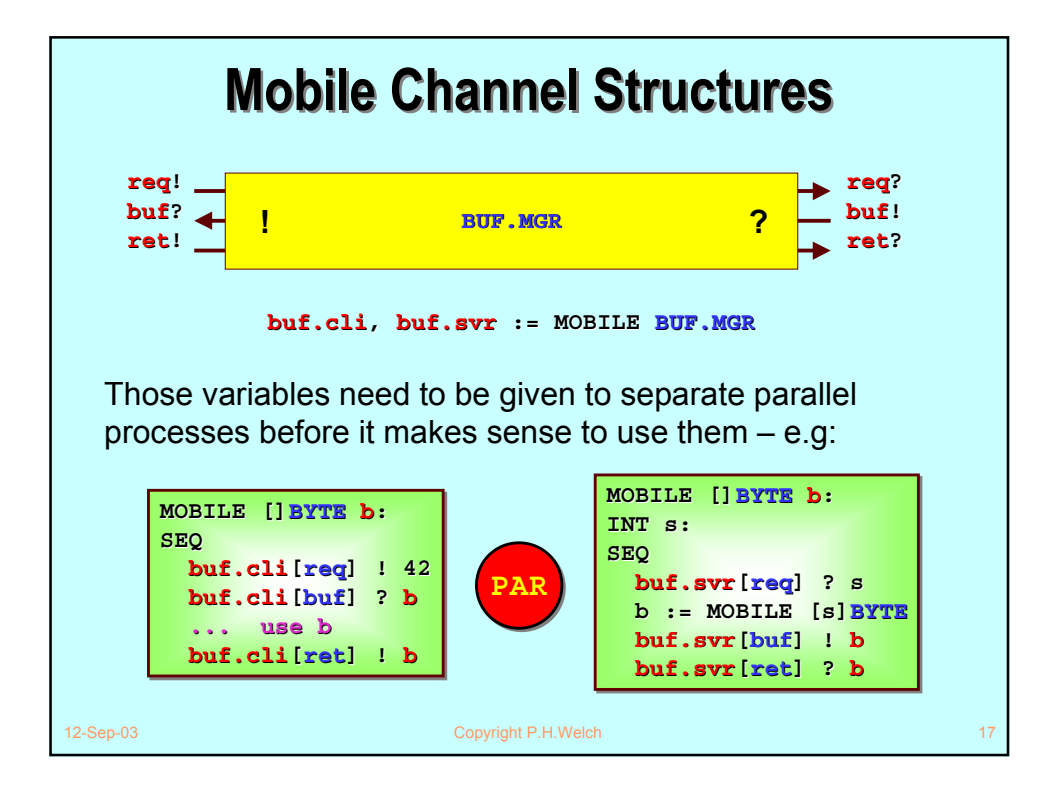

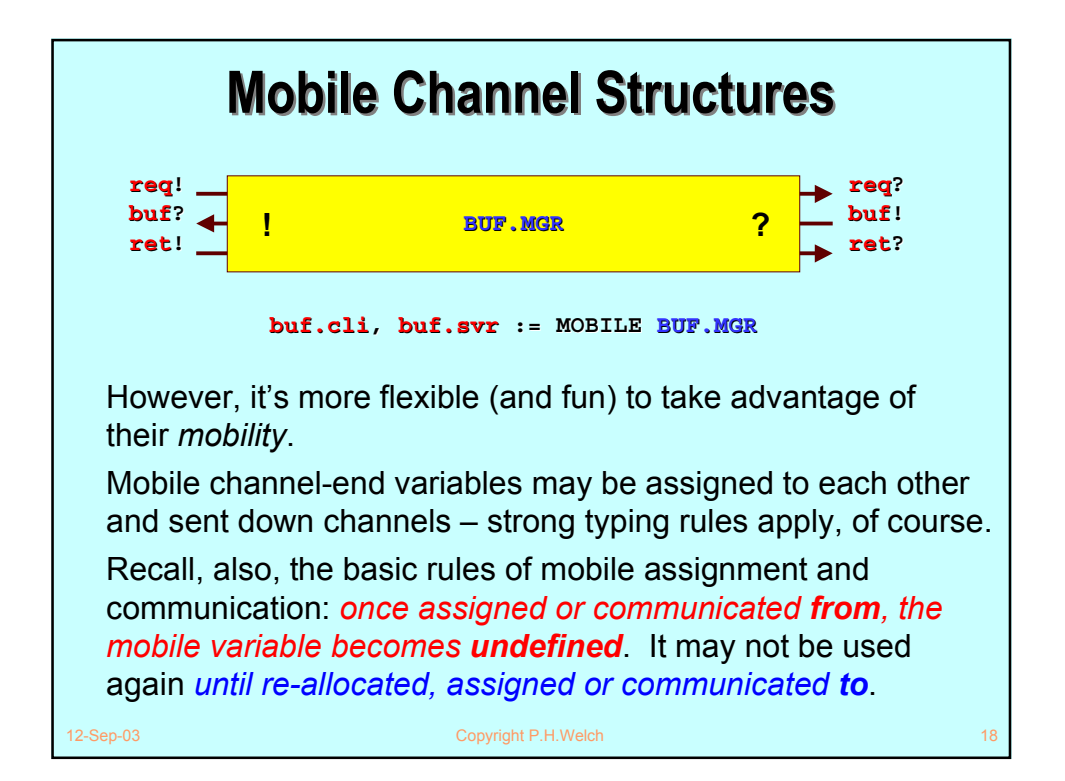

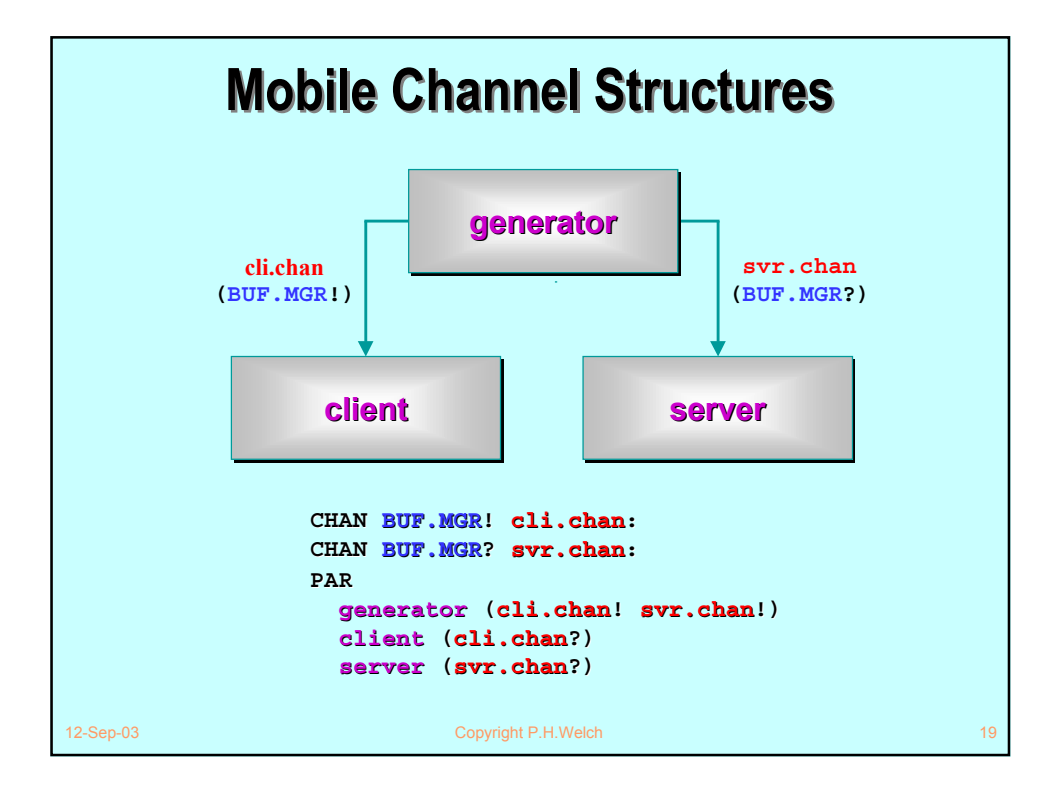

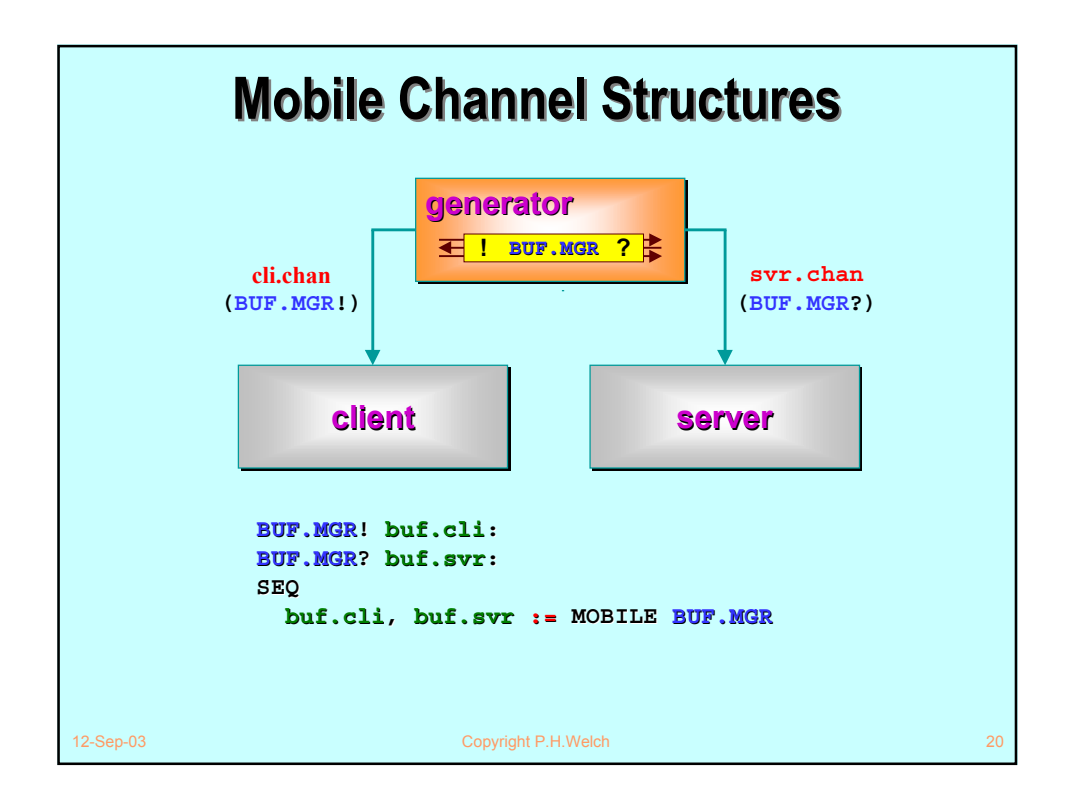

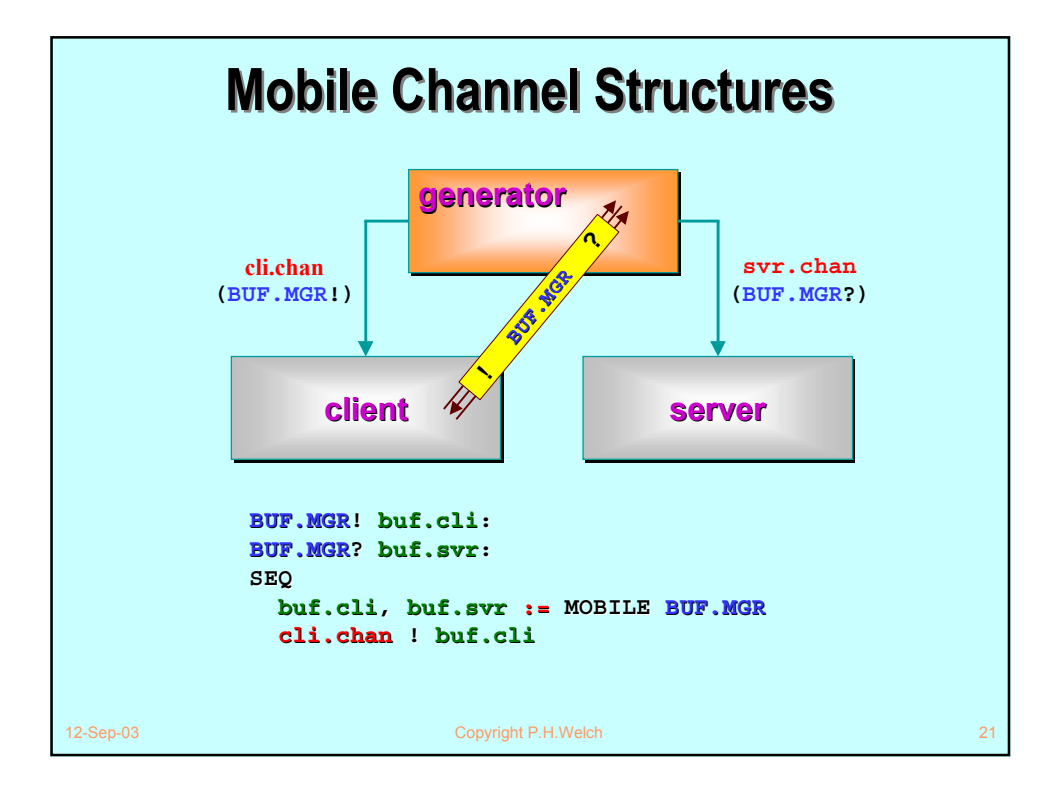

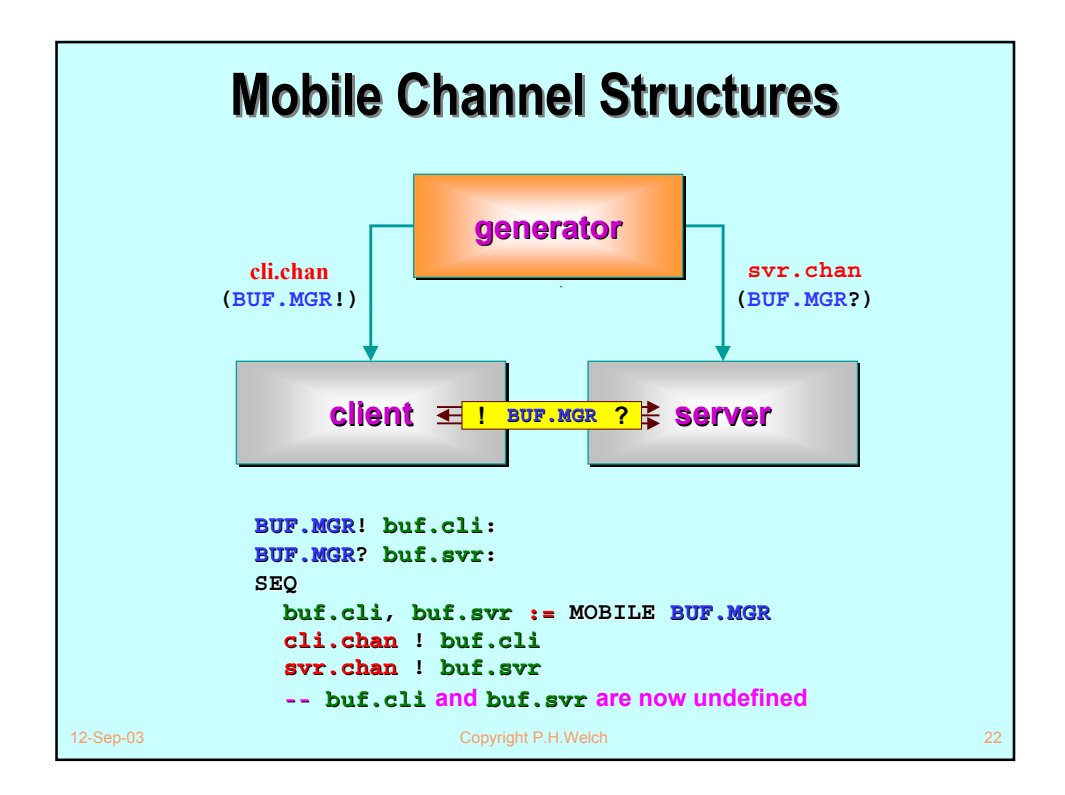

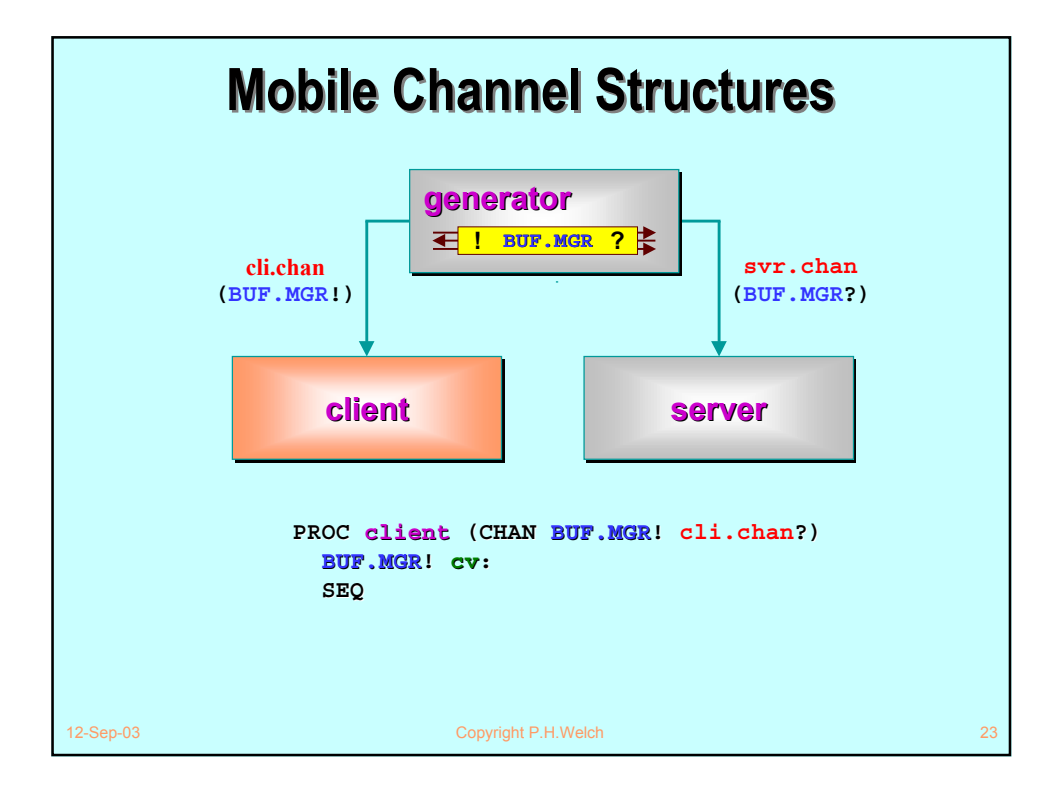

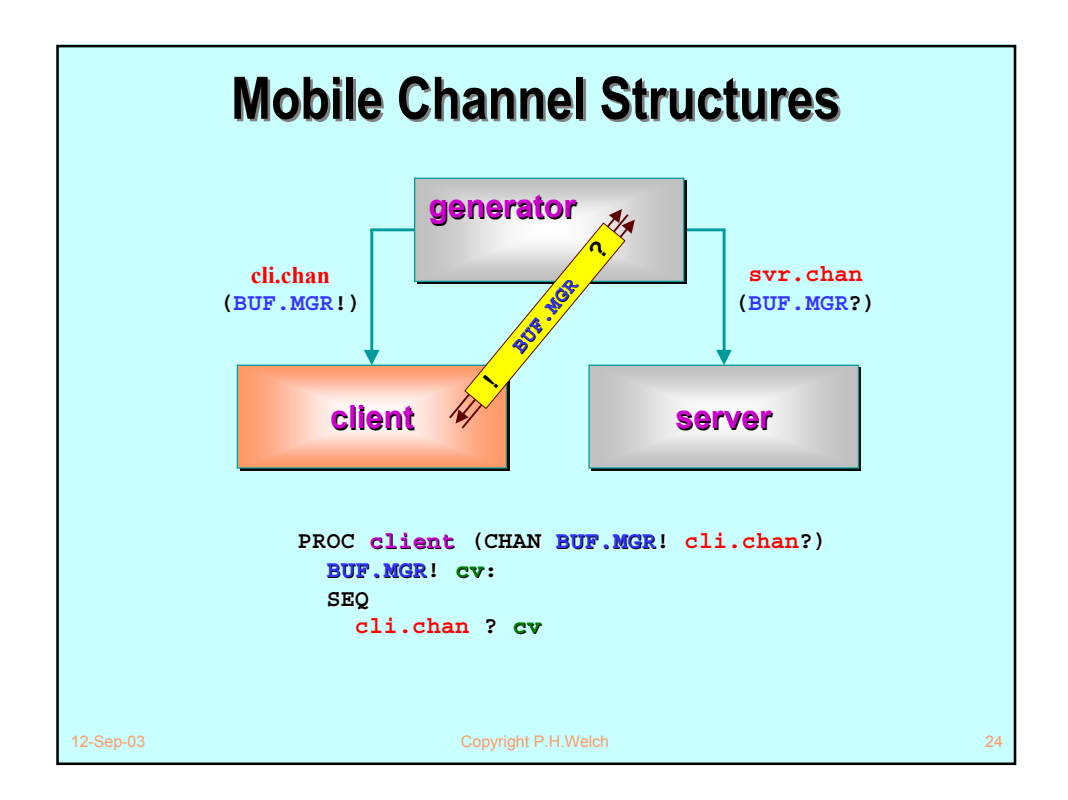

![](_page_12_Figure_0.jpeg)

![](_page_12_Figure_1.jpeg)

![](_page_13_Figure_0.jpeg)

![](_page_13_Figure_1.jpeg)

![](_page_14_Figure_0.jpeg)

![](_page_14_Figure_1.jpeg)

![](_page_15_Figure_0.jpeg)

![](_page_15_Figure_1.jpeg)

![](_page_16_Figure_0.jpeg)

![](_page_16_Figure_1.jpeg)

![](_page_17_Figure_0.jpeg)

![](_page_17_Figure_1.jpeg)

![](_page_18_Figure_0.jpeg)

![](_page_18_Figure_1.jpeg)

![](_page_19_Figure_0.jpeg)

![](_page_19_Picture_1.jpeg)

![](_page_20_Figure_0.jpeg)

![](_page_20_Figure_1.jpeg)

![](_page_21_Figure_0.jpeg)

![](_page_21_Figure_1.jpeg)

![](_page_22_Figure_0.jpeg)

![](_page_22_Picture_1.jpeg)

![](_page_23_Figure_0.jpeg)

![](_page_23_Figure_1.jpeg)

![](_page_24_Figure_0.jpeg)

![](_page_24_Figure_1.jpeg)

![](_page_25_Figure_0.jpeg)

![](_page_25_Figure_1.jpeg)

![](_page_26_Figure_0.jpeg)

![](_page_26_Figure_1.jpeg)

# **Dynamic Process Farms ( Dynamic Process Farms (RMoX)**

![](_page_27_Figure_1.jpeg)

![](_page_27_Figure_2.jpeg)

![](_page_28_Figure_0.jpeg)

![](_page_28_Figure_1.jpeg)

![](_page_29_Figure_0.jpeg)

![](_page_29_Figure_1.jpeg)

![](_page_30_Figure_0.jpeg)

![](_page_30_Figure_1.jpeg)

![](_page_31_Figure_0.jpeg)

![](_page_31_Figure_1.jpeg)

![](_page_32_Figure_0.jpeg)

![](_page_32_Figure_1.jpeg)

```
12-Sep-03 Copyright P.H.Welch 67
PROC tap (CARRY.BUF.MGR?in, out, SHARED LOG! log)
   FORKING
     WHILE TRUE
       BUF.MGR?client.svr, tap.svr
      BUF.MGR! tap.cli
       SEQ
         tap.cli, tap.svr := MOBILE BUF.MGR
         in[svr] ?? client.svr
          out[svr] ! tap.svr
         FORK l.tap (client.svr, tap.cli, log)
 :
PROC l.tap (BUF.MGR?in, BUF.MGR!out, SHARED LOG! log)
   PAR
      ... tap the req channel
     ... tap the buf channel
      ... tap the ret channel
 :
```
![](_page_33_Figure_2.jpeg)

```
12-Sep-03 Copyright P.H.Welch 69
 PROC l.tap (BUF.MGR?in, BUF.MGR!out, SHARED LOG! log)
   PAR
     {{{ tap the req channel
     WHILE TRUE
       BOOL b:
       in[req] ?? b
         out[req] ! b
         CLAIM log
           log[report] ! request; b
     }}}
     ... tap the buf channel
     ... tap the ret channel
 :
```
![](_page_34_Figure_2.jpeg)

```
12-Sep-03 Copyright P.H.Welch
 PROC l.tap (BUF.MGR?in, BUF.MGR!out, SHARED LOG! log)
    PAR
      ... tap the req channel
      {{{ tap the buf channel
      WHILE TRUE
       MOBILE []BYTE b:
       out[buf] ?? b
         in[buf] ! b
         CLAIM log
           log[report] ! supplied; SIZE b
      }}}
      ... tap the ret channel
 :
```
![](_page_35_Figure_2.jpeg)

![](_page_36_Figure_1.jpeg)

![](_page_36_Figure_2.jpeg)

![](_page_37_Figure_0.jpeg)

![](_page_37_Figure_1.jpeg)

![](_page_38_Figure_0.jpeg)

![](_page_38_Figure_1.jpeg)

![](_page_39_Figure_0.jpeg)

![](_page_39_Figure_1.jpeg)

![](_page_40_Figure_0.jpeg)

![](_page_40_Picture_1.jpeg)

![](_page_41_Figure_0.jpeg)

![](_page_41_Figure_1.jpeg)

![](_page_42_Figure_0.jpeg)

![](_page_42_Figure_1.jpeg)

![](_page_43_Picture_0.jpeg)

![](_page_43_Picture_1.jpeg)